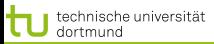

# Vorlesung Maschinelles Lernen SVM – SMO, Kernfunktionen, Anwendungen

### Katharina Morik

LS 8 Künstliche Intelligenz Fakultät für Informatik Technische Universität Dortmund

25.11.2008

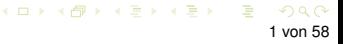

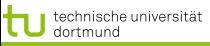

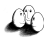

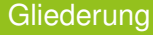

1 [Lösung des Optimierungsproblems mit SMO](#page-2-0)

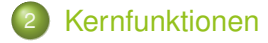

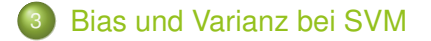

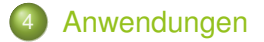

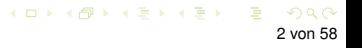

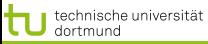

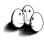

# Optimierungsproblem der SVM

# Die Lösung  $\vec{\alpha}^*$  des dualen Problems

$$
L_D(\vec{\alpha}) = \sum_{i=1}^{N} \alpha_i - \frac{1}{2} \sum_{i=1}^{N} \sum_{j=1}^{N} y_i y_j \alpha_i \alpha_j \langle \vec{x}_i, \vec{x}_j \rangle
$$

muss die KKT-Bedingungen erfüllen, d.h. es gilt unter anderem

$$
\alpha_i \left( y_i \left( \langle \vec{x}_i, \vec{\beta} \rangle + \beta_0 \right) - 1 \right) = 0 \ \forall \, i = 1, \dots, N
$$

 $\vec{\alpha}^*$  enthält für jedes Beispiel  $\vec{x}_i$  genau ein  $\alpha_i$  mit

 $\alpha_i = 0$ , falls  $\vec{x}_i$  im richtigen Halbraum liegt  $\alpha_i > 0$ , falls  $\vec{x}_i$  auf der Hyperebene  $H_1$  oder  $H_2$  liegt

Ein Beispiel  $\vec{x}_i$  mit  $\alpha_i > 0$  heißt Stützvektor.

<span id="page-2-0"></span>

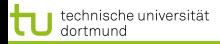

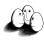

[Lösung des Optimierungsproblems mit SMO](#page-2-0) [Kernfunktionen](#page-22-0) [Bias und Varianz bei SVM](#page-29-0) [Anwendungen](#page-44-0) Optimierungsproblem für weiche Trennung

# Sei  $C \in \mathbb{R}$  mit  $C > 0$  fest. Minimiere

$$
||\vec{\beta}||^2 + C \sum_{i=1}^N \xi_i
$$

unter den Nebenbedingungen

$$
\langle \vec{x}_i, \vec{\beta} \rangle + \beta_0 \ge +1 - \xi_i \quad \text{für } \vec{y}_i = +1
$$
  

$$
\langle \vec{x}_i, \vec{\beta} \rangle + \beta_0 \le -1 + \xi_i \quad \text{für } \vec{y}_i = -1
$$

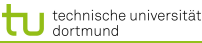

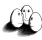

5 von 58

イロト イ押 トイヨ トイヨ トー

[Lösung des Optimierungsproblems mit SMO](#page-2-0) [Kernfunktionen](#page-22-0) [Bias und Varianz bei SVM](#page-29-0) [Anwendungen](#page-44-0) Optimierungsproblem zur Minimierung

- **Erst minimierten wir**  $\vec{\beta}$  **(primales Problem), dann** maximierten wir  $\alpha$  (duales Problem), jetzt minimieren wir das duale Problem, indem wir alles mit −1 multiplizieren...
- Minimiere  $L_D'(\alpha)$

$$
\frac{1}{2}\sum_{i=1}^{m}\sum_{j=1}^{m}y_iy_jK(x_i,x_j)\alpha_i\alpha_j-\sum_{i=1}^{m}\alpha_i
$$

unter den Nebenbedingungen  $0 \leq \alpha_i \leq C$ 

$$
\sum_{i=1}^{m} y_i \alpha_i = 0
$$

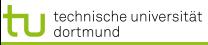

<span id="page-5-0"></span>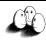

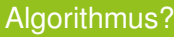

# Berechnen wir  $L_D^\prime(\alpha)$  durch Gradientensuche!

- Naiver Ansatz berechnet Gradienten an einem Startpunkt und sucht in angegebener Richtung ... Bis kleinster Wert gefunden ist. Dabei wird immer die Nebenbedingung eingehalten. Bei m Beispielen hat  $\alpha$  m Komponenten, nach denen es optimiert werden muss. Alle Komponenten von  $\alpha$ auf einmal optimieren?  $m^2$  Terme!
- Eine Komponente von alpha ändern? Nebenbedingung verletzt.
- **Zwei Komponenten**  $\alpha_1, \alpha_2$  im Bereich  $[0, C] \times [0, C]$ verändern!

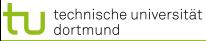

[Lösung des Optimierungsproblems mit SMO](#page-2-0) [Kernfunktionen](#page-22-0) [Bias und Varianz bei SVM](#page-29-0) Anwendunger Sequential Minimal Optimization

• Wir verändern  $\alpha_1$ ,  $\alpha_2$ , lassen alle anderen  $\alpha_i$  fest. Die Nebenbedingung wird zu:

$$
\alpha_1 y_i + \alpha_2 y_2 = -\sum_{i=3}^m \alpha_i y_i
$$

• Zulässige  $\alpha_1, \alpha_2$  liegen im Bereich  $[0, C] \times [0, C]$  auf der Geraden

$$
W = \alpha_1 y_1 + \alpha_2 y_2
$$
äquivalent  $\alpha_1 + s\alpha_2$  mit  $s = \frac{y_2}{y_1}$ 

- Wir optimieren  $\alpha_2$
- Aus dem optimalen  $\hat{\alpha}_2$  können wir das optimale  $\hat{\alpha}_1$ herleiten:

$$
\hat{\alpha}_1 = \alpha_1 + y_1 y_2 (\alpha_2 - \hat{\alpha}_2)
$$

**Dann kommen die nächsten zwei**  $\alpha_i$  **d[ra](#page-5-0)[n..](#page-7-0)[.](#page-5-0)**<br>Alle states alle states and the states and the states and the state of the state of the state of the state of the states of the state of the state of the state of the state of

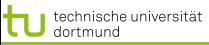

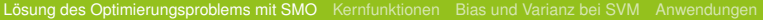

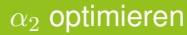

- Maximum der Funktion  $L_D^\prime(\alpha)$  entlang der Geraden  $s\alpha_2 + \alpha_1 = d$ .
- Wenn  $y_1 = y_2$  ist  $s = 1$ , also steigt die Gerade. Sonst  $s = -1$ , also fällt die Gerade.
- <span id="page-7-0"></span>• Schnittpunkte der Geraden mit dem Bereich  $[0, C] \times [0, C]$ :
	- Falls s steigt:  $\max(0; \alpha_2 + \alpha_1 C)$  und  $\min(C; \alpha_2 + \alpha_1)$
	- Sonst:  $\max(0; \alpha_2 \alpha_1)$  und  $\min(C; \alpha_2 \alpha_1 + C)$
	- Optimales  $\alpha_2$  ist höchstens max-Term, mindestens min-Term.

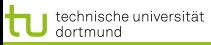

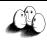

#### Bestimmen der  $\alpha s$

- $k = \alpha_1^{old} + s\alpha_2^{old} = \alpha_1^{new} + s\alpha_2^{new}$
- Mit Hilfe der Optimierungsquadrate lassen sich untere und obere Schranken für  $\alpha_2$  bestimmen:
	- $y_1 = y_2 : L = max(0, \alpha_1^{old} + \alpha_2^{old} C) H = min(C, \alpha_1^{old} + \alpha_2^{old})$  $y_1 \neq y_2 : L = max(0, \alpha_2^{old} - \alpha_1^{old}) H = min(C, C + \alpha_2^{old} - \alpha_1^{old})$
- Ableiten des Dualen Problems nach  $\alpha_2$  ergibt das Optimum für  $\alpha_2^{new}$

\n- \n
$$
\alpha_2^{new} = \alpha_2^{old} + \frac{y_2((f(x_1) - y_1) - (f(x_2) - y_2))}{\eta}
$$
\n
\n- \n
$$
\alpha_2^{old} + \frac{y_2(E_1 - E_2)}{\eta}
$$
\n
\n- \n
$$
\eta = x_1^T x_1 + x_2^T x_2 - 2x_1^T x_2
$$
\n
\n

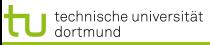

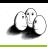

#### Bestimmen der  $\alpha s$

$$
\bullet \ k = \alpha_1^{old} + s\alpha_2^{old} = \alpha_1^{new} + s\alpha_2^{new}
$$

Mit Hilfe der Optimierungsquadrate lassen sich untere und obere Schranken für  $\alpha_2$  bestimmen:

• 
$$
y_1 = y_2 : L = max(0, \alpha_1^{old} + \alpha_2^{old} - C) H = min(C, \alpha_1^{old} + \alpha_2^{old})
$$

• 
$$
y_1 \neq y_2 : L = max(0, \alpha_2^{old} - \alpha_1^{old}) H = min(C, C + \alpha_2^{old} - \alpha_1^{old})
$$

\n- $$
\alpha_2^{new} = \alpha_2^{old} + \frac{y_2((f(\vec{x_1}) - y_1) - (f(\vec{x_2}) - y_2))}{\eta}
$$
\n- $$
= \alpha_2^{old} + \frac{y_2(E_1 - E_2)}{\eta}
$$
\n- $$
\eta = x_1^T x_1 + x_2^T x_2 - 2x_1^T x_2
$$
\n

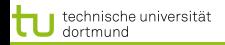

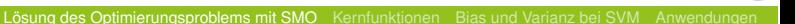

- $k = \alpha_1^{old} + s\alpha_2^{old} = \alpha_1^{new} + s\alpha_2^{new}$
- Mit Hilfe der Optimierungsquadrate lassen sich untere und obere Schranken für  $\alpha_2$  bestimmen:

• 
$$
y_1 = y_2 : L = max(0, \alpha_1^{old} + \alpha_2^{old} - C) H = min(C, \alpha_1^{old} + \alpha_2^{old})
$$

- $y_1 \neq y_2 : L = max(0, \alpha_2^{old} \alpha_1^{old}) H = min(C, C + \alpha_2^{old} \alpha_1^{old})$
- Ableiten des Dualen Problems nach  $\alpha_2$  ergibt das Optimum für  $\alpha_2^{new}$

• 
$$
\alpha_2^{new} = \alpha_2^{old} + \frac{y_2((f(\vec{x_1}) - y_1) - (f(\vec{x_2}) - y_2)))}{\eta}
$$
  
\n•  $= \alpha_2^{old} + \frac{y_2(E_1 - E_2)}{\eta}$   
\n•  $\eta = x_1^T x_1 + x_2^T x_2 - 2x_1^T x_2$ 

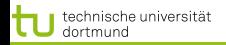

- $k = \alpha_1^{old} + s\alpha_2^{old} = \alpha_1^{new} + s\alpha_2^{new}$
- Mit Hilfe der Optimierungsquadrate lassen sich untere und obere Schranken für  $\alpha_2$  bestimmen:

• 
$$
y_1 = y_2 : L = max(0, \alpha_1^{old} + \alpha_2^{old} - C) H = min(C, \alpha_1^{old} + \alpha_2^{old})
$$
  
\n•  $y_1 \neq y_2 : L = max(0, \alpha_2^{old} - \alpha_1^{old}) H = min(C, C + \alpha_2^{old} - \alpha_1^{old})$ 

• 
$$
\alpha_2^{new} = \alpha_2^{old} + \frac{y_2((f(\vec{x_1}) - y_1) - (f(\vec{x_2}) - y_2))}{\eta}
$$
  
\n•  $= \alpha_2^{old} + \frac{y_2(E_1 - E_2)}{\eta}$   
\n•  $\eta = x_1^T x_1 + x_2^T x_2 - 2x_1^T x_2$ 

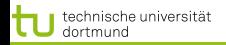

- $k = \alpha_1^{old} + s\alpha_2^{old} = \alpha_1^{new} + s\alpha_2^{new}$
- Mit Hilfe der Optimierungsquadrate lassen sich untere und obere Schranken für  $\alpha_2$  bestimmen:

• 
$$
y_1 = y_2 : L = max(0, \alpha_1^{old} + \alpha_2^{old} - C) H = min(C, \alpha_1^{old} + \alpha_2^{old})
$$
  
\n•  $y_1 \neq y_2 : L = max(0, \alpha_2^{old} - \alpha_1^{old}) H = min(C, C + \alpha_2^{old} - \alpha_1^{old})$ 

• 
$$
\alpha_2^{new} = \alpha_2^{old} + \frac{y_2((f(\vec{x_1}) - y_1) - (f(\vec{x_2}) - y_2))}{\eta}
$$
  
\n• 
$$
= \alpha_2^{old} + \frac{y_2(E_1 - E_2)}{\eta}
$$
  
\n• 
$$
\eta = x_1^T x_1 + x_2^T x_2 - 2x_1^T x_2
$$

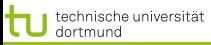

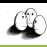

9 von 58

**K ロ ▶ K 何 ▶ K ヨ ▶ K ヨ ▶** 

[Lösung des Optimierungsproblems mit SMO](#page-2-0) [Kernfunktionen](#page-22-0) [Bias und Varianz bei SVM](#page-29-0) [Anwendungen](#page-44-0)

#### Bestimmen der  $\alpha s$

- $k = \alpha_1^{old} + s\alpha_2^{old} = \alpha_1^{new} + s\alpha_2^{new}$
- Mit Hilfe der Optimierungsquadrate lassen sich untere und obere Schranken für  $\alpha_2$  bestimmen:

• 
$$
y_1 = y_2 : L = max(0, \alpha_1^{old} + \alpha_2^{old} - C) H = min(C, \alpha_1^{old} + \alpha_2^{old})
$$
  
\n•  $y_1 \neq y_2 : L = max(0, \alpha_2^{old} - \alpha_1^{old}) H = min(C, C + \alpha_2^{old} - \alpha_1^{old})$ 

\n- \n
$$
\alpha_2^{new} = \alpha_2^{old} + \frac{y_2((f(\vec{x_1}) - y_1) - (f(\vec{x_2}) - y_2))}{\eta}
$$
\n
\n- \n
$$
= \alpha_2^{old} + \frac{y_2(E_1 - E_2)}{\eta}
$$
\n
\n- \n
$$
\eta = x_1^T x_1 + x_2^T x_2 - 2x_1^T x_2
$$
\n
\n

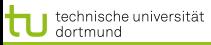

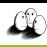

9 von 58

**K ロ ▶ K 何 ▶ K ヨ ▶ K ヨ ▶** 

[Lösung des Optimierungsproblems mit SMO](#page-2-0) [Kernfunktionen](#page-22-0) [Bias und Varianz bei SVM](#page-29-0) [Anwendungen](#page-44-0)

#### Bestimmen der  $\alpha s$

- $k = \alpha_1^{old} + s\alpha_2^{old} = \alpha_1^{new} + s\alpha_2^{new}$
- Mit Hilfe der Optimierungsquadrate lassen sich untere und obere Schranken für  $\alpha_2$  bestimmen:

• 
$$
y_1 = y_2 : L = max(0, \alpha_1^{old} + \alpha_2^{old} - C) H = min(C, \alpha_1^{old} + \alpha_2^{old})
$$
  
\n•  $y_1 \neq y_2 : L = max(0, \alpha_2^{old} - \alpha_1^{old}) H = min(C, C + \alpha_2^{old} - \alpha_1^{old})$ 

\n- \n
$$
\alpha_2^{new} = \alpha_2^{old} + \frac{y_2((f(\vec{x_1}) - y_1) - (f(\vec{x_2}) - y_2))}{\eta}
$$
\n
\n- \n
$$
= \alpha_2^{old} + \frac{y_2(E_1 - E_2)}{\eta}
$$
\n
\n- \n
$$
\eta = x_1^T x_1 + x_2^T x_2 - 2x_1^T x_2
$$
\n
\n

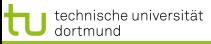

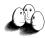

#### Optimales  $\alpha_2$

**•** Sei  $\alpha = (\alpha_1, \ldots, \alpha_N)$  eine Lösung des Optimierungsproblems. Wir wählen zum update:

$$
\hat{\alpha}_2 = \alpha_2 + \frac{y_2\left((f(x_1) - y_1) - (f(x_2) - y_2)\right)}{K(x_1, x_1) - 2K(x_1, x_2) + K(x_2, x_2)}
$$

- Optimales  $\hat{\alpha}_1 = \alpha_1 + y_1y_2$   $(\alpha_2 \hat{\alpha}_2)$
- **Prinzip des Optimierens: Nullsetzen der ersten Ableitung...**

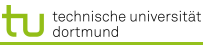

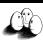

[Lösung des Optimierungsproblems mit SMO](#page-2-0) [Kernfunktionen](#page-22-0) [Bias und Varianz bei SVM](#page-29-0) [Anwendungen](#page-44-0)

# **Optimierungsalgorithmus**

- 1:  $g =$  Gradient von  $L_D'(\alpha)$
- 2: WHILE nicht konvergiert( $q$ )
- 3:  $WS =$ working set(q)
- 4:  $\alpha'$ =optimiere( $WS$ )
- 5: g=aktualisiere $(g, \alpha')$
- 1:  $g_i =$  $\sum \alpha_k y_k y_i(x_k * x_i) - 1$
- 2: auf  $\epsilon$  genau
- $3:$  suche k "gute" Variablen
- 4: k neue  $\alpha$ -Werte (update)
- 5:  $g$  = Gradient von  $L_D'(\alpha')$

**← ロ ▶ → 何 ▶ → ヨ ▶ → ヨ ▶** 

- **Gradientensuchverfahren**
- **Stützvektoren allein definieren die Lösung**
- Tricks: Shrinking und Caching von  $x_i * x_j$

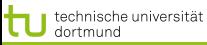

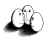

#### Ermitteln der  $\alpha s$  im Bild

# • Alle  $\alpha s$  zu optimieren ist zu komplex.

- Nur ein  $\alpha$  zur Zeit zu optimieren, verletzt  $0 = \sum_{i=1}^N \alpha_i y_i$
- Also: zwei  $\alpha s$  gleichzeitig optimieren!
- Man optimiert beide innerhalb eines Quadrates...

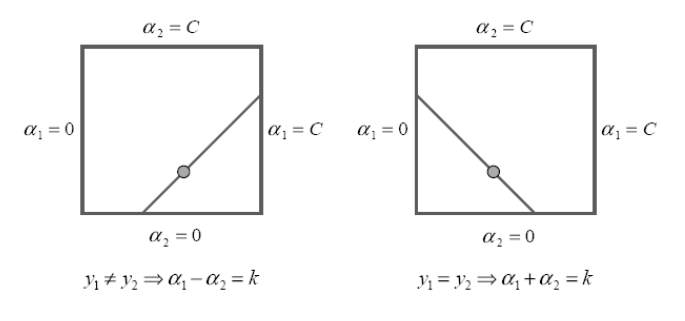

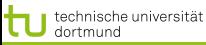

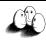

#### Ermitteln der  $\alpha s$  im Bild

- Alle  $\alpha s$  zu optimieren ist zu komplex.
- Nur ein  $\alpha$  zur Zeit zu optimieren, verletzt  $0 = \sum_{i=1}^N \alpha_i y_i$
- Also: zwei  $\alpha s$  gleichzeitig optimieren!
- Man optimiert beide innerhalb eines Quadrates...

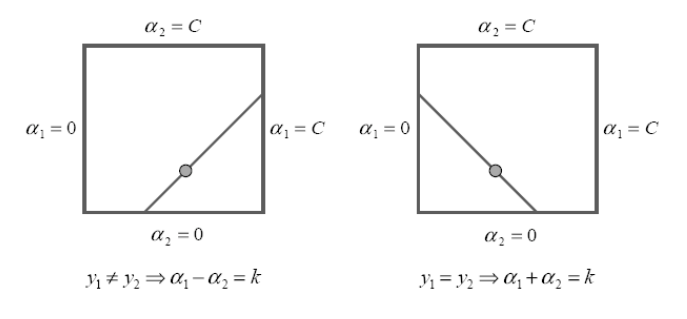

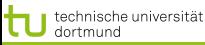

#### Ermitteln der  $\alpha s$  im Bild

- Alle  $\alpha s$  zu optimieren ist zu komplex.
- Nur ein  $\alpha$  zur Zeit zu optimieren, verletzt  $0 = \sum_{i=1}^N \alpha_i y_i$
- Also: zwei  $\alpha s$  gleichzeitig optimieren!
- Man optimiert beide innerhalb eines Quadrates...

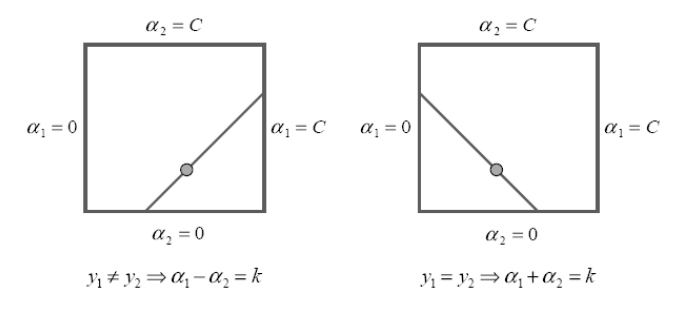

 $(1, 1)$   $(1, 1)$   $(1, 1)$   $(1, 1)$   $(1, 1)$   $(1, 1)$   $(1, 1)$   $(1, 1)$   $(1, 1)$ 12 von 58

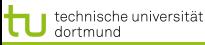

#### Ermitteln der  $\alpha s$  im Bild

- Alle  $\alpha s$  zu optimieren ist zu komplex.
- Nur ein  $\alpha$  zur Zeit zu optimieren, verletzt  $0 = \sum_{i=1}^N \alpha_i y_i$
- Also: zwei  $\alpha s$  gleichzeitig optimieren!
- Man optimiert beide innerhalb eines Quadrates...

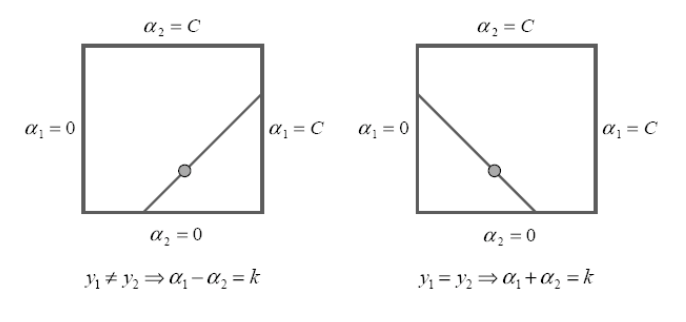

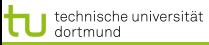

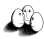

# Was wissen wir jetzt?

- **Der SMO-Algorithmus ist einer der** Optimierungsalgorithmen für das duale Problem.
- Man kann auch z.B. per Evolutionsalgorithmus optimieren (Mierswa 2006).
- Oder mit der *cutting plane* Methode (Kelley 1960) (Joachims 2006)
- $\bullet$  ...

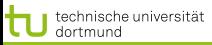

<span id="page-22-0"></span>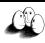

#### Nicht-lineare Daten

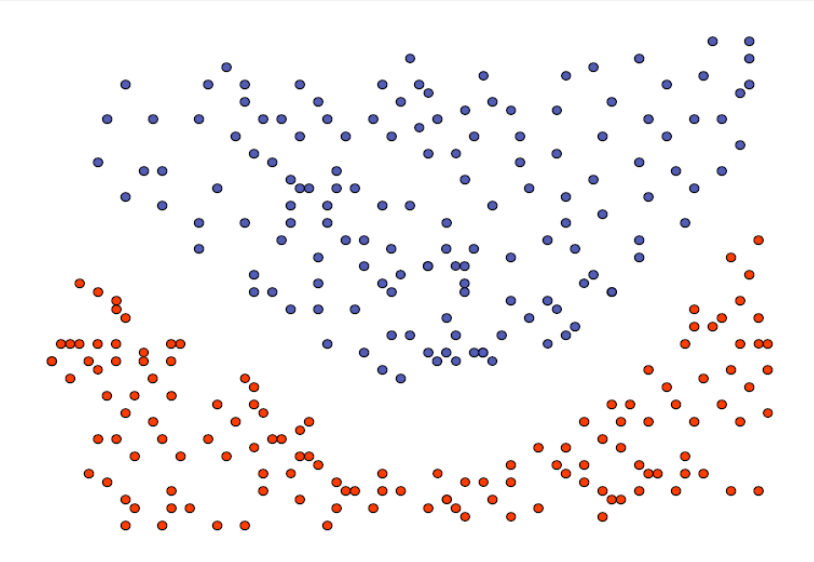

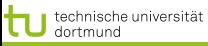

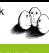

#### Nicht-lineare Daten

- Neue SVM-Theorie entwickeln? (Neeee!)
- **Lineare SVM benutzen?**

*If all you've got is a hammer, every problem looks like a nail*

• Transformation in lineares Problem!

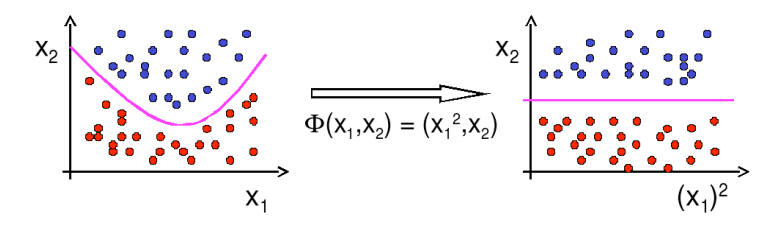

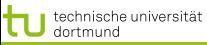

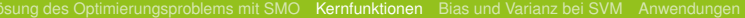

#### Kernfunktionen

# **•** Erinnerung:

$$
L_D(\alpha) = \sum_{i=1}^n \alpha_i - \frac{1}{2} \sum_{i=1}^n \sum_{j=1}^n y_i y_j \alpha_i \alpha_j (\vec{x_i} * \vec{x_j})
$$

$$
f(\vec{x}) = \sum \alpha_i y_i (\vec{x_i} * \vec{x}) + \beta_0
$$

- SVM hängt von  $\vec{x}$  nur über Skalarprodukt  $\vec{x} * \vec{x'}$  ab.
- Ersetze Transformation Φ und Skalarprodukt ∗ durch Kernfunktion  $K(\vec{x_1}, \vec{x_2}) = \Phi(\vec{x_1}) * \Phi(\vec{x_2})$

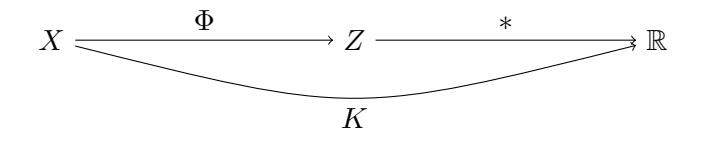

16 von 58

 $\left\{ \begin{array}{ccc} 1 & 0 & 0 \\ 0 & 1 & 0 \end{array} \right.$ 

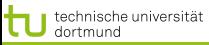

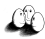

# Kernfunktionen II

- **Angabe von**  $\phi$  **nicht nötig, einzige Bedingung: Kernmatrix**  $(K(\vec{x_i}, \vec{x_j}) )_{i,j=1...N}$  muss positiv definit sein.
- Radial-Basisfunktion:  $K(\vec{x_i}, \vec{x_j}) = \exp(-\gamma ||\vec{x_i} \vec{x_i}||^2)$
- Polynom:  $K(\vec{x_i}, \vec{x_j}) = (\vec{x_i} * \vec{x_j})^d$
- Neuronale Netze:  $K(\vec{x_i}, \vec{x_j}) = \tanh(\alpha \vec{x_i} * \vec{x_j} + b)$
- **Konstruktion von Spezialkernen durch Summen und** Produkte von Kernfunktionen, Multiplikation mit positiver Zahl, Weglassen von Attributen

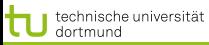

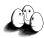

## Polynom-Kernfunktionen

\n- $$
K_d(\vec{x_i}, \vec{x_j}) = (\vec{x_i} * \vec{x_j})^d
$$
\n- Beispiel:  $d = 2, \vec{x_i}, \vec{x_j} \in \mathbb{R}^2$ .
\n

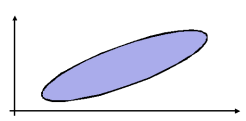

$$
K_2(\vec{x_i}, \vec{x_j}) = (\vec{x_i} * \vec{x_j})^2
$$
  
=  $((x_{i_1}, x_{i_2}) * (x_{j_1}, x_{j_2}))^2 = (x_{i_1}x_{j_1} + x_{i_2}x_{j_2})^2$   
=  $x_{i_1}^2 x_{j_1}^2 + 2x_{i_1}x_{j_1}x_{i_2}x_{j_2} + x_{i_2}^2 x_{j_2}^2$   
=  $(x_{i_1}^2, \sqrt{2}x_{i_1}x_{i_2}, x_{i_2}^2) * (x_{j_1}^2, \sqrt{2}x_{j_1}x_{j_2}, x_{j_2}^2)$   
=:  $\phi(\vec{x_i}) * \phi(\vec{x_j})$ 

#### イロトメ 御 トメ 君 トメ 君 ト  $2Q$ э 18 von 58

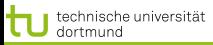

#### RBF-Kernfunktion

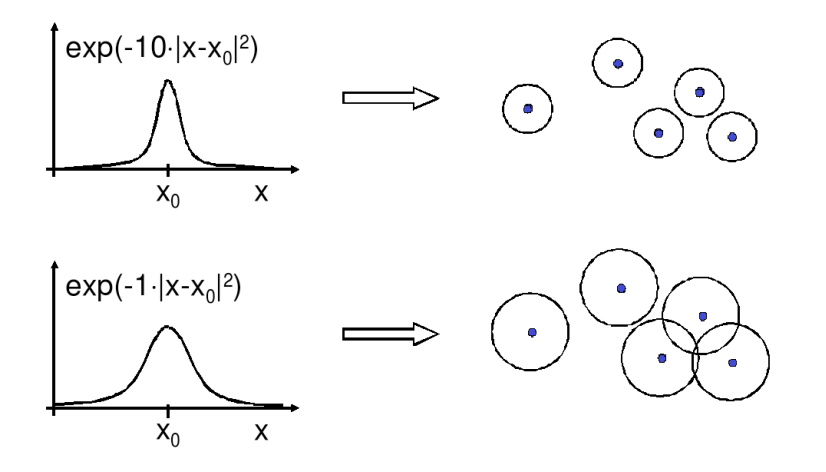

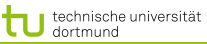

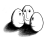

#### Kernfunktionen – Basisexpansionen

- Die Basisexpansionen waren ein tatsächlicher Schritt der Vorverarbeitung.
- Die Kernfunktionen werden nicht als Vorverarbeitungsschritt durchgeführt.
- Man muss lediglich bei der Berechnung des Skalarprodukts die Kernfunktion berücksichtigen.
- Allerdings kann  $\vec{\beta}$  jetzt nicht mehr so einfach interpretiert werden als Bedeutung der Variablen (Merkmale)  $X_i$ .

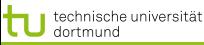

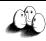

# Was ist gutes Lernen?

- **Fauler Botaniker:** 
	- "klar ist das ein Baum ist ja grün."
		- Ubergeneralisierung
		- Wenig Kapazität
		- **o** Bias
- **Botaniker mit fotografischem Gedächtnis:** "nein, dies ist kein Baum, er hat 15 267 Blätter und kein anderer hatte genau so viele."
	- Overfitting
	- Viel Kapazität
	- Varianz
- **Kontrolle der Kapazität!**

<span id="page-29-0"></span>イロト イ押 トイラト イラト

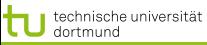

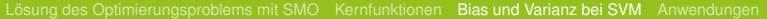

#### Bias-Varianz-Problem

- Zu kleiner Hypothesenraum: Zielfunktion nicht gut genug approximierbar (Bias)
- Zu großer Hypothesenraum: Zuviel Einfluss zufälliger Abweichungen (Varianz)
- **·** Lösung: Minimiere obere Schranke des Fehlers:  $R(\alpha) \leq_n R_{emp}(\alpha) + Var(\alpha)$

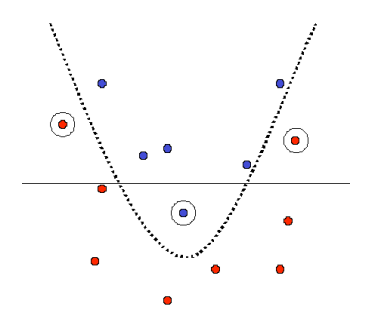

 $(1,1)$   $(1,1)$   $(1,1)$   $(1,1)$   $(1,1)$   $(1,1)$   $(1,1)$   $(1,1)$   $(1,1)$   $(1,1)$   $(1,1)$   $(1,1)$ 

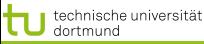

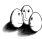

# Risikoschranke nach Vapnik

# Strukturelles Risiko

Gegeben eine unbekannte Wahrscheinlichkeitsverteilung  $P(\vec{x}, y)$ , nach der Daten gezogen werden. Die Abbildungen  $\vec{x} \rightarrow f(\vec{x}, \vec{\alpha})$  werden dadurch gelernt, dass  $\vec{\alpha}$  bestimmt wird. Mit einer Wahrscheinlichkeit  $1 - \mu$  ist das Risiko  $R(\vec{\alpha})$  nach dem Sehen von N Beispielen beschränkt:

$$
R(\vec{\alpha}) \leq R_{emp}(\vec{\alpha}) + \underbrace{\sqrt{\frac{\eta\left(\log\left(\frac{2N}{\eta}\right) + 1\right) - \log\left(\frac{\mu}{4}\right)}{N}}}_{\text{VC confidence}}
$$

Bevor wir  $\eta$  ergründen (Vapnik-Chervonenkis-Dimension), erst einmal festhalten, was die Bedeutung dieser Schranke ist!

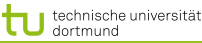

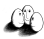

# Strukturelle Risikoschranke

- Unabhängig von einer Verteilungsannahme. Alles, was die Schranke braucht, ist, dass Trainings- und Testdaten gemäß der selben Wahrscheinlichkeitsverteilung gezogen werden.
- Das tatsächliche Risiko können wir nicht berechnen.
- Die rechte Seite der Ungleichung können wir berechnen, sobald wir  $\eta$  kennen, die Vapnik-Chervonenkis-Dimension.
- Gegeben eine Menge Hypothesen für  $f(\vec{x}, \vec{\alpha})$ , wähle immer die mit dem niedrigsten Wert für die rechte Seite der Schranke (Remp oder VC confidence niedrig).

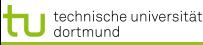

[Lösung des Optimierungsproblems mit SMO](#page-2-0) [Kernfunktionen](#page-22-0) [Bias und Varianz bei SVM](#page-29-0) Anwendunger

# Strukturelle Risikominimierung

- 1. Ordne die Hypothesen in Teilmengen gemäß ihrer Komplexität.
- 2. Wähle in jeder Teilmenge die Hypothese mit dem geringsten empirischen Fehler.
- 3. Wähle insgesamt die Hypothese mit minimaler Risikoschranke.

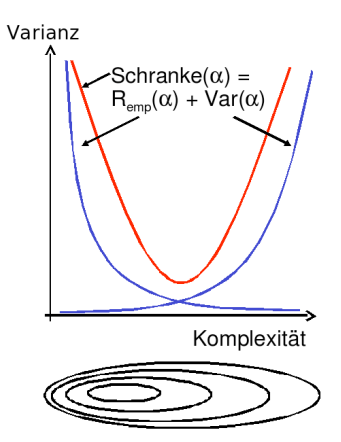

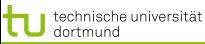

[Lösung des Optimierungsproblems mit SMO](#page-2-0) [Kernfunktionen](#page-22-0) [Bias und Varianz bei SVM](#page-29-0) Anwendunger

#### Vapnik-Chervonenkis-Dimension

- $\bullet$  Definition: Eine Menge  $H$  von Hypothesen zerschmettert eine Menge  $E$  von Beispielen, wenn jede Teilmenge von  $E$  durch ein  $h \in H$  abgetrennt werden kann.
- Definition: Die VC-Dimension einer Menge von Hypothesen H ist die maximale Anzahl von Beispielen  $E$ , die von  $H$ zerschmettert wird.
- **Eine Menge von 3 Punkten kann** von geraden Linien zerschmettert werden, keine Menge von 4 Punkten kann von geraden Linien zerschmettert werden.

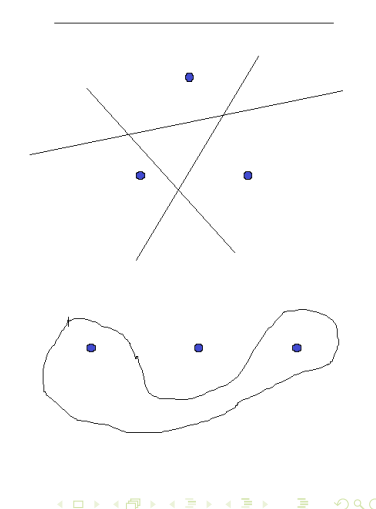

26 von 58

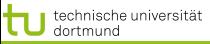

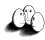

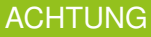

- Für eine Klasse von Lernaufgaben gibt es mindestens eine Menge E, die zerschmettert werden kann - NICHT jede Menge E kann zerschmettert werden!
- $\bullet$  Zum Beweis der VC Dimension  $n$  muss man also zeigen:
	- $\bullet$  Es gibt eine Menge E aus n Punkten, die von H zerschmettert werden kann.  $VCdim(H) \geq n$
	- **Es kann keine Menge E' aus**  $n + 1$  **Punkten geben, die von** H zerschmettert werden könnte.  $VCdim(H) \leq n$

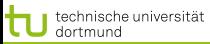

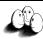

[Lösung des Optimierungsproblems mit SMO](#page-2-0) [Kernfunktionen](#page-22-0) [Bias und Varianz bei SVM](#page-29-0) Anwendunger

# VC-Dimension von Hyperebenen

Satz: Die VC-Dimension der Hyperebenen im  $R^p$  ist  $p+1$ . Beweis:

\n- \n
$$
VCdim(R^p) \geq p + 1
$$
: **Wähle**  $\vec{x_0} = 0$  und  $\vec{x_i} = (0, \ldots, 0, 1, 0, \ldots, 0)$ . Für eine beliebige Teilmenge  $A$  von  $(\vec{x_0}, \ldots, \vec{x_n})$  setze  $y_i = 1$ , falls  $\vec{x_i} \in A$ , sont  $y_i = -1$ .\n
\n- \n Definiere  $\vec{\beta} = \sum y_k \vec{x_k}$  und  $\beta_0 = \frac{y_0}{2}$ .\n
\n- \n Dann gilt  $\vec{\beta} \vec{x_0} + \beta_0 = \frac{y_0}{2}$  und  $\vec{\beta} \vec{x_i} + \beta_0 = y_i + \frac{y_0}{2}$ .\n
\n- \n Also:  $\vec{\beta} \vec{x} + \beta_0$  trennt  $A$ .\n
\n

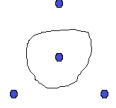

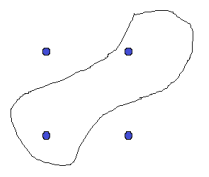

 $\left\{ \begin{array}{ccc} 1 & 0 & 0 \\ 0 & 1 & 0 \end{array} \right.$ 

 $\bullet$   $VCdim(R^p) \leq p+1$  : Zurückführen auf die beiden Fälle rechts.

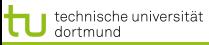

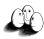

# VCdim misst Kapazität

- Eine Funktion mit nur 1 Parameter kann unendliche  $VCdim$  haben: H kann Mengen von n Punkten zerschmettern, egal wie groß  $n$  ist.
- $\bullet$  H kann unendliche  $VCdim$  haben und trotzdem kann ich eine kleine Zahl von Punkten finden, die H nicht zerschmettern kann.
- $\bullet$   $VCdim$  ist also nicht groß, wenn die Anzahl der Parameter bei der Klasse von Funktionen H groß ist.

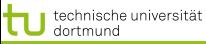

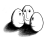

# VC-Dimension der SVM

Gegeben seien Beispiele  $\vec{x_1}, \dots, \vec{x_N} \in \mathcal{R}^p$  mit  $\|\vec{x_i}\| < D$  für alle i. Für die VC-Dimension der durch den Vektor  $\vec{\beta}$ gegebenen optimalen Hyperebene  $H$  gilt:

$$
VCdim(H)\leq \min\left\{D^2\|\vec{\beta}\|^2,p\right\}+1
$$

- Die Komplexität einer SVM ist auch durch die Struktur der Lösung begrenzt!
- Die SVM minimiert nicht nur das empirische Risiko, sondern auch das strukturelle.

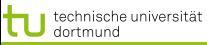

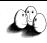

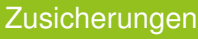

- Strukturelle Risikominimierung garantiert, dass die einfachste Hypothese gewählt wird, die noch an die Daten anpassbar ist.
- Strukturelle Risikominimierung kontrolliert die Kapazität des Lernens (weder fauler noch fotografischer Botaniker).
- Die Strukturen von Klassen von Funktionen werden durch die  $VCdim$  ausgedrückt. Große  $VCdim \rightarrow$  große VC-confidence.
- Wir haben nun also ein Verfahren, das ohne zusätzlichen Aufwand die Komplexität regularisiert, wie wir es bei der Modellselektion für lineare und lokale Modelle mal wollten.

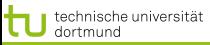

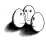

#### Performanzschätzer

- Welches erwartete Risiko  $R(\alpha)$  erreicht SVM?
- $\bullet$   $R(\vec{\alpha})$  selbst nicht berechenbar
- Trainingsfehler (zu optimistisch Overfitting)
- Obere Schranke mittels VC-Dimension (zu locker)
- Kreuzvalidierung / Leave-One-Out-Schätzer (ineffizient)

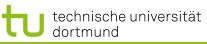

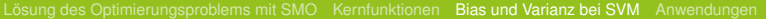

#### Performanzschätzer II

- Satz: Der Leave-One-Out-Fehler einer SVM ist beschränkt durch  $R_{l1o} \leq \frac{|SV|}{N}$
- **•** Beweis (Skizze):
	- Falsch klassifizierte Beispiele werden Stützvektoren (SV).
	- Also: Nicht-Stützvektoren werden korrekt klassifiziert. Weglassen eines Nicht-Stützvektors ändert die Hyperebene nicht, daher wird es auch beim  $l1o$ -Test richtig klassifiziert.
	- Nur der Anteil der Stützvektoren an den Beispielen macht den Fehler aus.

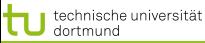

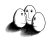

# Performanzschätzer III

- Satz: Der Leave-One-Out-Fehler einer SVM ist beschränkt durch  $R_{l1o} \leq \frac{|\{i:(2\alpha_i D^2 + \xi_i) \geq 1\}|}{N}$  ( $D =$  Radius des Umkreises um die Beispiele im transformierten Raum).
- **Beweis: Betrachte folgende drei Fälle:**

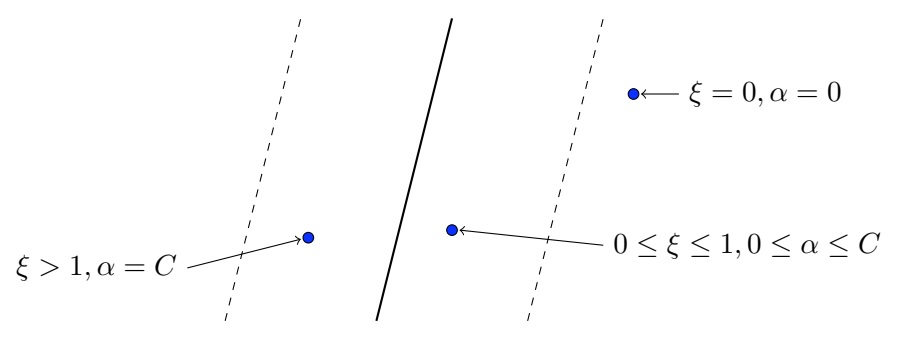

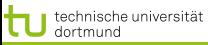

<span id="page-43-0"></span>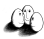

# Was wissen wir jetzt?

- Kernfunktionen eine Transformation, die man nicht erst durchführen und dann mit ihr rechnen muss, sondern bei der nur das Skalarprodukt gerechnet wird.
- **Idee der strukturellen Risikominimierung (SRM):** 
	- obere Schranke für das Risiko
	- Schrittweise Steigerung der Komplexität
- Formalisierung der Komplexität: VC-Dimension
- SRM als Prinzip der SVM
- Garantie für die Korrektheit der Lernstrategie

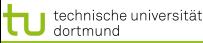

<span id="page-44-0"></span>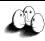

# Fallstudie Intensivmedizin

- Städtische Kliniken Dortmund, Intensivmedizin 16 Betten, Prof. Dr. Michael Imhoff (Ruhr-Universität Bochum)
- Hämodynamisches Monitoring, minütliche Messungen
	- **Diastolischer, systolischer, mittlerer arterieller Druck**
	- Diastolischer, systolischer, mittlerer pulmonarer Druck
	- **Herzrate**
	- **Zentralvenöser Druck**
- **o** Therapie, Medikamente:
	- Dobutamine, adrenaline, glycerol trinitrate, noradrenaline,  $\bullet$ dopamine, nifedipine

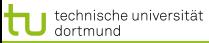

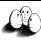

Patient G.C., male, 60 years old - Hemihepatektomie right

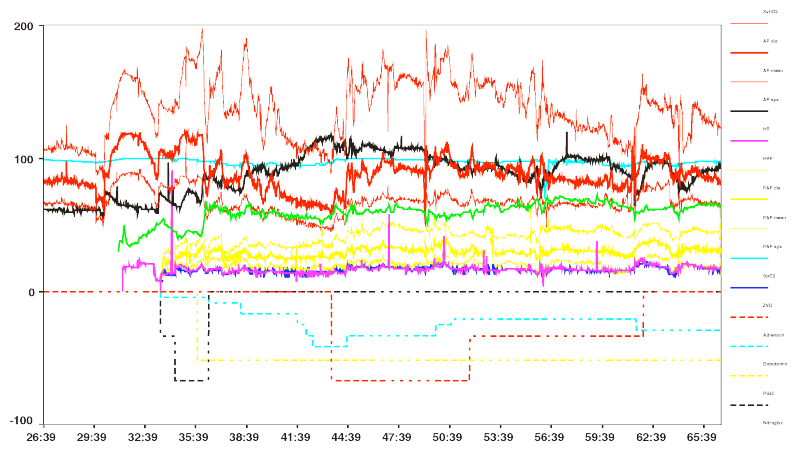

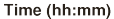

 $4$  ロ )  $4$   $\overline{r}$  )  $4$   $\overline{z}$  )  $4$   $\overline{z}$  ) 37 von 58

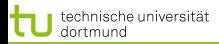

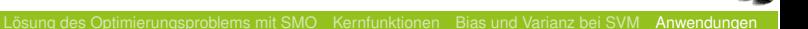

# Wann wird Medikament gegeben?

- Mehrklassenproblem in mehrere 2-Klassen-Probleme umwandeln:
	- Für jedes Medikament entscheide, ob es gegeben werden soll oder nicht.
	- Positive Beispiele: alle Minuten, in denen das Medikament gegeben wurde
	- Negative Beispiele: alle Minuten, in denen das Medikament nicht gegeben wurde

Parameter: Kosten falscher Positiver = Kosten falscher **Negativer** 

Ergebnis: Gewichte der Vitalwerte  $\vec{\beta}$ , so dass positive und negative Beispiele maximal getrennt werden (SVM).

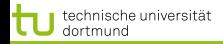

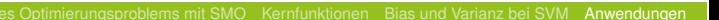

# Beispiel: Intensivmedizin

$$
f(\vec{x}) = \begin{bmatrix} 0.014 \\ 0.019 \\ -0.001 \\ -0.015 \\ -0.015 \\ 0.026 \\ 0.134 \\ -0.177 \\ \vdots \end{bmatrix} \begin{pmatrix} artsys = 174.00 \\ artdia = 86.00 \\ artmin = 121.00 \\ cvp = 8.00 \\ hr = 79.00 \\ hr = 79.00 \\ papsys = 26.00 \\ papdia = 13.00 \\ papmin = 15.00 \\ \vdots \end{pmatrix} - 4.368
$$

画  $QQ$ 39 von 58

イロト (個) (後) (差) (差)

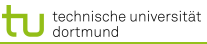

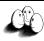

# Wie wird ein Medikament dosiert ?

- Mehrklassenproblem in mehrere 2 Klassenprobleme umwandeln: für jedes Medikament und jede Richtung (increase, decrease, equal), 2 Mengen von Patienten-daten:
	- Positive Beispiele: alle Minuten, in denen die Dosierung in der betreffenden Richtung geändert wurde
	- Negative Beispiele: alle Minuten, in denen die Dosierung nicht in der betreffenden Richtung geändert wurde.

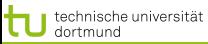

[Lösung des Optimierungsproblems mit SMO](#page-2-0) [Kernfunktionen](#page-22-0) [Bias und Varianz bei SVM](#page-29-0) [Anwendungen](#page-44-0)

#### Steigern von Dobutamine

# Vektor  $\vec{\beta}$  für p Attribute

ARTEREN: 0.05108108119  $SUPRA: 0.00892807538657973$  $DOBUTREX : -0.100650806786886$  $WEIGHT : -0.0393531801046265$  $AGE$ :  $-0.00378828681071417$  $ARTSYS: -0.323407537252192$  $ART DIA: 0.0394565333019493$  $ARTMN$ :  $-0.180425080906375$ HR : -0.10010405264306  $PAPSYS: 0.0252641188531731$  $P$  AP D I A  $\cdot$  0.0454843337112765 PAPMN: 0.00429504963736522  $PIILS: 0.0313501236399881$ 

**≮ロト ⊀何 ト ⊀ ヨ ト ⊀ ヨ ト** 

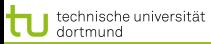

. . .

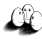

[Lösung des Optimierungsproblems mit SMO](#page-2-0) [Kernfunktionen](#page-22-0) [Bias und Varianz bei SVM](#page-29-0) [Anwendungen](#page-44-0) Anwendung des Gelernten für Dobutamin

**o** Patientwerte pat46, artmn 95, min. 2231

**o** Gelernte Gewichte  $\beta_i$ :  $artmn - 0, 18$ 

pat46, artmn 90, min. 2619

$$
sum\_calc = \sum_{i=1}^{p} \beta_i x_i
$$

. . .

$$
decision = sign(svm\_calc + \beta_0)
$$

- $\bullet$  svm calc(pat46, dobutrex, up, min.2231, 39)
- $\bullet$  svm calc(pat46, dobutrex, up, min.2619, 25)
- $\theta_0 = -26$ , i.e. increase in minute 2231, not increase in minute 2619.

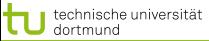

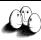

Steigern von Glyceroltrinitrat (nitro)

*f*(*x*) = 2 6 6 6 6 6 6 6 6 6 6 6 6 6 6 6 6 6 6 6 6 6 6 6 6 6 6 6 6 6 6 4 0 BBBBBBBBBBBBBBBBBBBBBBBBBBBBBB@ 0*.*014 0*.*019 −0*.*001 −0*.*015 −0*.*016 0*.*026 0*.*134 −0*.*177 −9*.*543 −1*.*047 −0*.*185 0*.*542 −0*.*017 2*.*391 0*.*033 0*.*334 0*.*784 0*.*015 1 CCCCCCCCCCCCCCCCCCCCCCCCCCCCCCA 0 BBBBBBBBBBBBBBBBBBBBBBBBBBBBBB@ *artsys* = 174*.*00 *artdia* = 86*.*00 *artmn* = 121*.*00 *cvp* = 8*.*00 *hr* = 79*.*00 *papsys* = 26*.*00 *papdia* = 13*.*00 *papmn* = 15*.*00 *nifedipine* = 0 *noradrenaline* = 0 *dobutamie* = 0 *dopamie* = 0 *glyceroltrinitrate* = 0 *adrenaline* = 0 *age* = 77*.*91 *emergency* = 0 *bsa* = 1*.*79 *broca* = 1*.*02 1 CCCCCCCCCCCCCCCCCCCCCCCCCCCCCCA − 4*.*368 3 7 7 7 7 7 7 7 7 7 7 7 7 7 7 7 7 7 7 7 7 7 7 7 7 7 7 7 7 7 7 5 Jedes Medikament hat einen Dosierungsschritt. Für Glyceroltrinitrat ist es 1, für *Suprarenin* (adrenalin) 0,01. Die Dosis wird um einen Schritt erhöht oder gesenkt. Vorhersage: *pred*\_*interv* (*pat*49*, min.*32*, nitro,* 1*,* 0)

 $\Omega$ 43 von 58

э

イロト イ部 トイ君 トイ君 トー

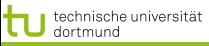

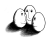

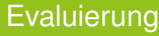

# Blind test über 95 noch nicht gesehener Patientendaten.

- Experte stimmte überein mit tatsächlichen Medikamentengaben in 52 Fällen
- SVM Ergebnis stimmte überein mit tatsächlichen Medikamentengaben in 58 Fällen

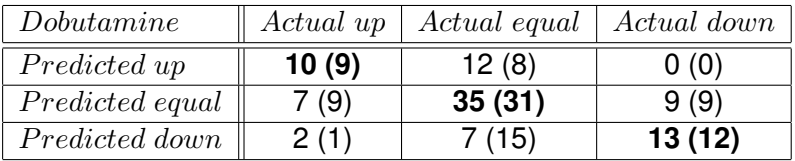

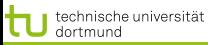

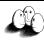

#### SVMs für Regession

Durch Einführung einer anderen *Loss-Funktion* läßt sich die SVM zur Regression nutzen. Sei  $\varepsilon \in \mathbb{R}_{>0}$  und

$$
L_k(y, f(\vec{x}, \alpha)) = \begin{cases} 0 & , \text{falls } y - f(\vec{x}, \alpha) \le \varepsilon \\ (y - f(\vec{x}, \alpha) - \varepsilon)^k & , \text{sonst} \end{cases}
$$

Die *Loss-Funktion* L<sub>1</sub> gibt den Abstand der Funktion f von den Trainingsdaten an, alternativ quadratische Loss-Funktion  $L_2$ :

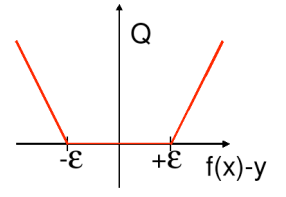

lineare Verlustfunktion quadratische Verlustfunktion

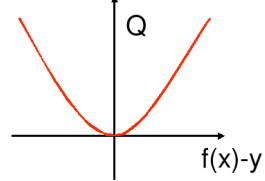

 $(0,1)$   $(0,1)$   $(0,1)$   $(1,1)$   $(1,1)$ 

45 von 58

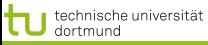

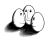

# SVMs für Regression

# Dadurch ergibt sich das Optimierungsproblem:

# Regressions-SVM

# Minimiere

$$
\|\vec{\beta}\|^2 + C\left(\sum_{i=1}^N \xi_i + \sum_{i=1}^N \xi'_i\right)
$$

unter den Nebenbedingungen

$$
f(\vec{x_i}) = \langle \vec{\beta}, \vec{x_i} \rangle + \beta_0 \le y_i + \epsilon + \xi'_i
$$
  

$$
f(\vec{x_i}) = \langle \vec{\beta}, \vec{x_i} \rangle + \beta_0 \ge y_i - \epsilon - \xi_i
$$

 $\left\{ \begin{array}{ccc} 1 & 0 & 0 \\ 0 & 1 & 0 \end{array} \right.$ 46 von 58

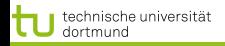

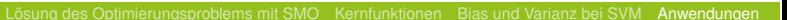

SVMs für Regression

Die  $\xi_i$  bzw.  $\xi_i'$  geben für jedes Beispiel Schranken an, innerhalb derer der vorhergesagte Funktionswert für jedes Beispiel liegen soll:

<span id="page-55-0"></span>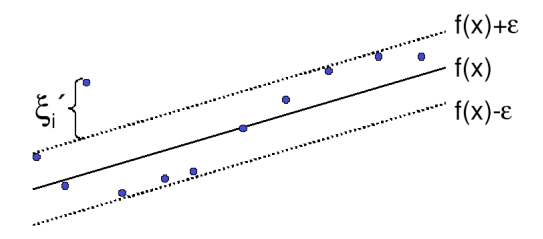

Bei der Lösung des Optimierungsproblems mit Lagrange führt dies zu *zwei* α-Werten je Beispiel!

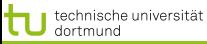

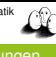

# SVMs für Regression

Das duale Problem enthält für jedes  $\vec{x}_i$  je zwei  $\alpha$ -Werte  $\alpha_i$  und  $\alpha'_i$ , je einen für  $\xi_i$  und  $\xi'_i$ , d.h.

# Duales Problem für die Regressions-SVM

Maximiere

$$
L_D(\vec{\alpha}, \vec{\alpha}') = \sum_{i=1}^N y_i (\alpha'_i - \alpha_i) - \epsilon \sum_{i=1}^N y_i (\alpha'_i - \alpha_i)
$$

$$
-\frac{1}{2} \sum_{i,j=1}^n y_i (\alpha'_i - \alpha_i) (\alpha'_j - \alpha_j) K(\vec{x}_i, \vec{x}_j)
$$

unter den Nebenbedingungen

$$
0 \le \alpha_i, \alpha'_i \le C \ \forall \ i = 1, \dots, N \quad \text{und} \quad \sum_{i=1}^N \alpha'_i = \sum_{i=1}^N \alpha_i
$$

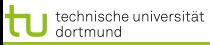

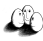

#### Beispiel: Prognose von Zeitreihen

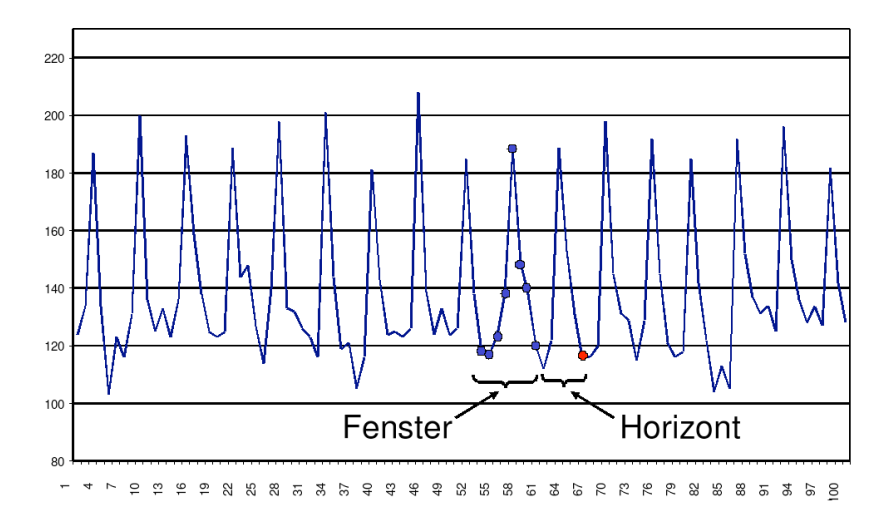

<span id="page-57-0"></span> $4$  ロ )  $4$   $\overline{r}$  )  $4$   $\overline{z}$  )  $4$   $\overline{z}$  ) つのへ 49 von 58

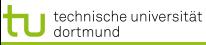

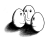

# Prognose von Zeitreihen

- **o** Trend
- **o** Zyklen
- **Besondere Ereignisse (Weihnachten, Werbung, ...)**
- Wieviel vergangene Beobachtungen?
- **Ausreißer**

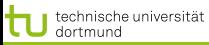

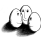

# Abverkauf Drogerieartikel

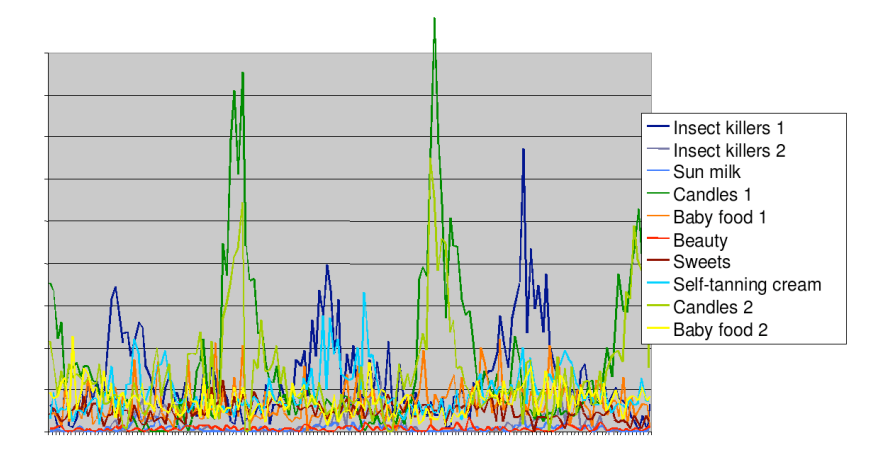

 $\left\{ \begin{array}{ccc} 1 & 0 & 0 \\ 0 & 1 & 0 \\ 0 & 0 & 0 \\ 0 & 0 & 0 \\ 0 & 0 & 0 \\ 0 & 0 & 0 \\ 0 & 0 & 0 \\ 0 & 0 & 0 \\ 0 & 0 & 0 \\ 0 & 0 & 0 \\ 0 & 0 & 0 \\ 0 & 0 & 0 \\ 0 & 0 & 0 \\ 0 & 0 & 0 \\ 0 & 0 & 0 & 0 \\ 0 & 0 & 0 & 0 \\ 0 & 0 & 0 & 0 \\ 0 & 0 & 0 & 0 & 0 \\ 0 & 0 & 0 & 0 & 0 \\ 0 & 0 & 0 & 0 & 0 \\ 0$ 

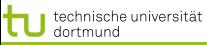

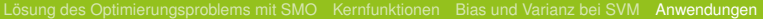

# Vorhersage Abverkauf

# Gegeben Verkaufsdaten von 50 Artikeln in 20 Läden über 104 Wochen

# Vorhersage Verkäufe eines Artikels, so dass

- Die Vorhersage niemals den Verkauf unterschätzt,
- Die Vorhersage überschätzt weniger als eine Faustregel.

# Beobachtung 90% der Artikel werden weniger als 10 mal pro Woche verkauft.

Anforderung Vorhersagehorizont von mehr als 4 Wochen.

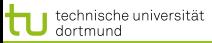

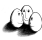

Verkaufsdaten – multivariate Zeitreihen

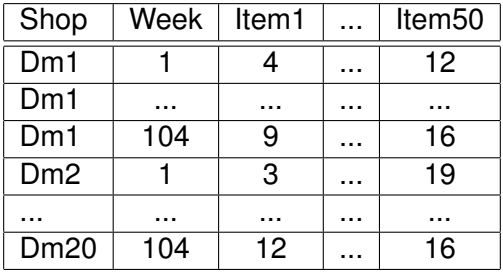

イロト (個) (後) (差) (差) 画  $\Omega$ 53 von 58

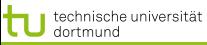

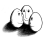

Vorverarbeitung: multivariat nach univariat

*Quasi-SQL*: For all shops for all items: Create view Univariate as Select shop, week, item<sup>i</sup> Where shop=" $dm_i$ " From Source;

> **•** Multiples Lernen für alle univariaten **Zeitreihen**

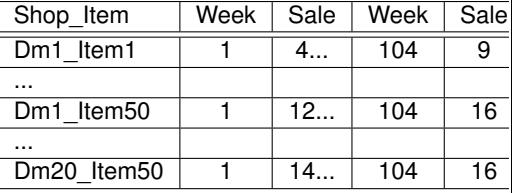

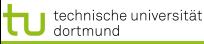

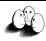

### Vorverarbeitung II

- **•** Problem: eine Zeitreihe ist nur 1 Beispiel!
- Das ist für das Lernen zu wenig.
- Lösung: Viele Vektoren aus einer Reihe gewinnen durch Fenster der Breite (Anzahl Zeitpunkte)  $w$ , bewege Fenster um  $m$  Zeitpunkte weiter.

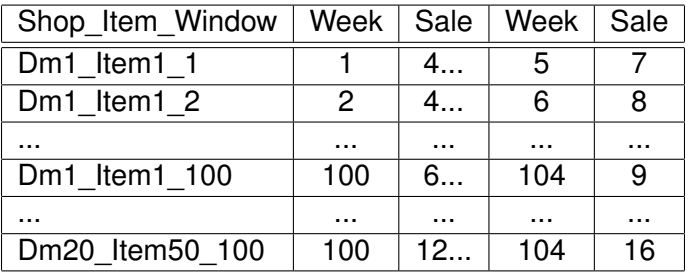

55 von 58

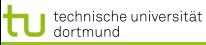

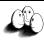

# SVM im Regressionfall

• Multiples Lernen:

für jeden Laden und jeden Artikel, wende die SVM an. Die gelernte Regressionsfunktion wird zur Vorhersage genutzt.

- Asymmetrische Verlustfunktion :
	- Unterschätzung wird mit 20 multipliziert, d.h. 3 Verkäufe zu wenig vorhergesagt – 60 Verlust
	- Überschätzung zählt unverändert, d.h. 3 Verkäufe zu viel vorhergesagt – 3 Verlust

(Diplomarbeit Stefan Rüping 1999)

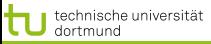

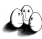

[Lösung des Optimierungsproblems mit SMO](#page-2-0) [Kernfunktionen](#page-22-0) [Bias und Varianz bei SVM](#page-29-0) [Anwendungen](#page-44-0)

Vergleich mit Exponential Smoothing

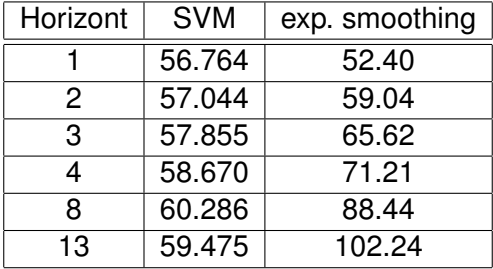

Verlust, nicht normiert auf [0, 1]!

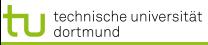

<span id="page-66-0"></span>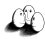

#### Was wissen wir jetzt?

- Anwendung der SVM für die Medikamentenverordnung
- **o** Idee der Regressions-SVM
- Anwendung der SVM für die Verkaufsvorhersage
	- Umwandlung multivariater Zeitreihen in mehrere univariate
	- Gewinnung vieler Vektoren durch gleitende Fenster
	- Asymmetrische Verlustfunktion